## **Para que serve a opção "Preencher falta quando dia estiver em branco"?**

No Ponto Secullum 4 há a opção "**Preencher falta quando dia estiver em branco**". Com esta opção marcada, o sistema irá lançar a justificativa "Falta" na tela de Cálculos em dias sem marcação de ponto, para os dias em que há uma carga horária definida.

**Observação**: na tela de **Cartão Ponto** não será exibida esta justificativa quando usada esta opção, pois esta tela tem a finalidade de exibir as marcações recebidas dos equipamentos e para ajustes manuais de marcações (manutenção de ponto).

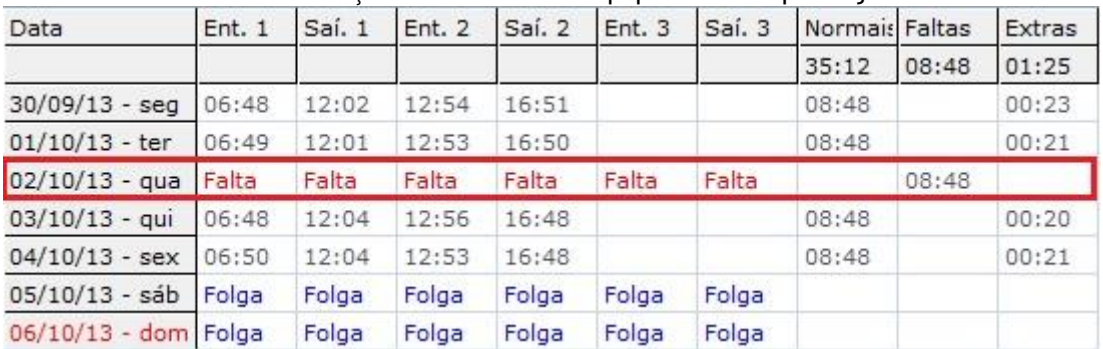

Em caso de dúvidas, contate o suporte.